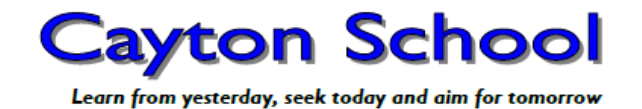

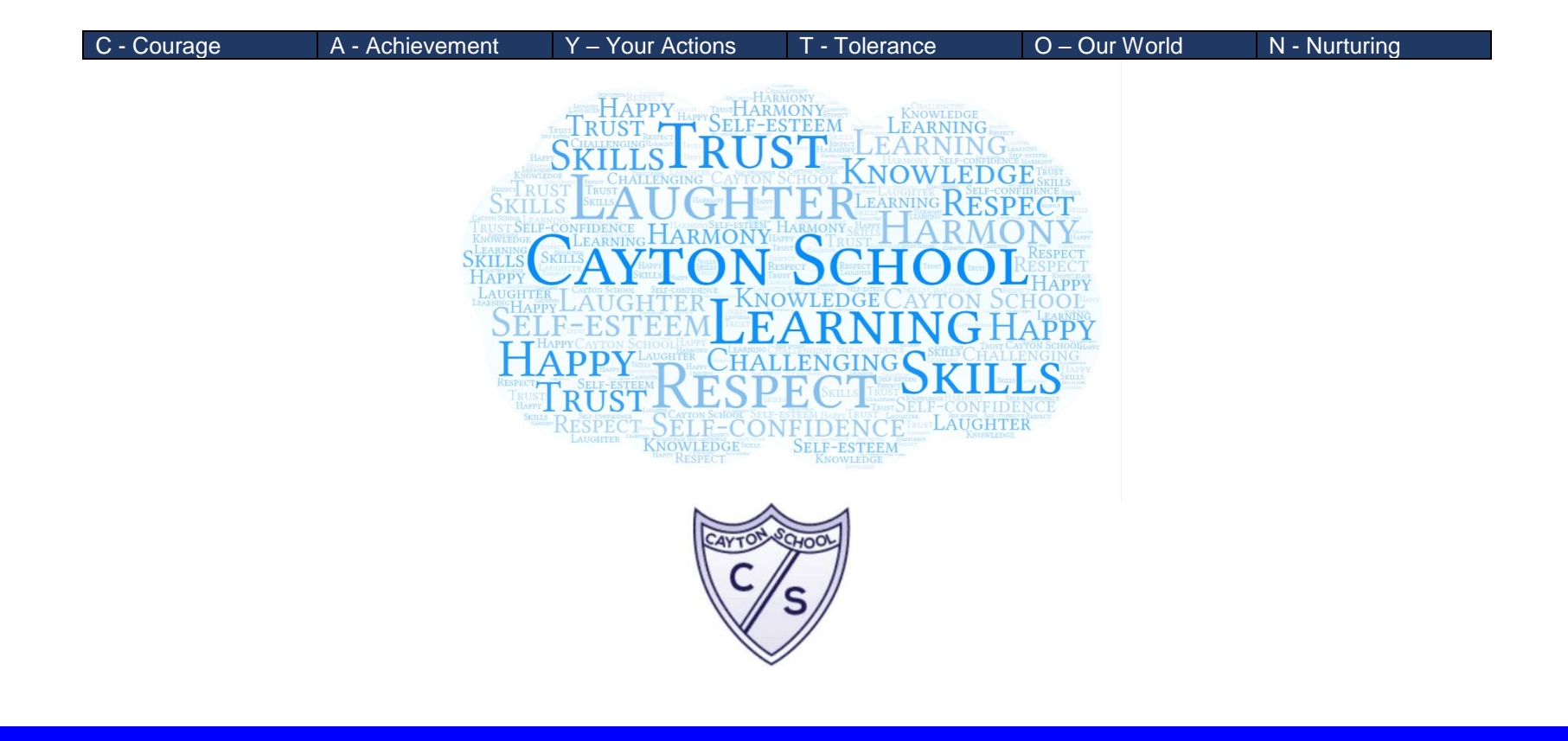

**Cayton School Computing Progression Map**

# **Cayton School**

Learn from yesterday, seek today and aim for tomorrow

 $\overline{\phantom{0}}$ 

### **Computing Progression Documents**

<u> Tanzania de la contrada de la contrada de la contrada de la contrada de la contrada de la contrada de la con</u>

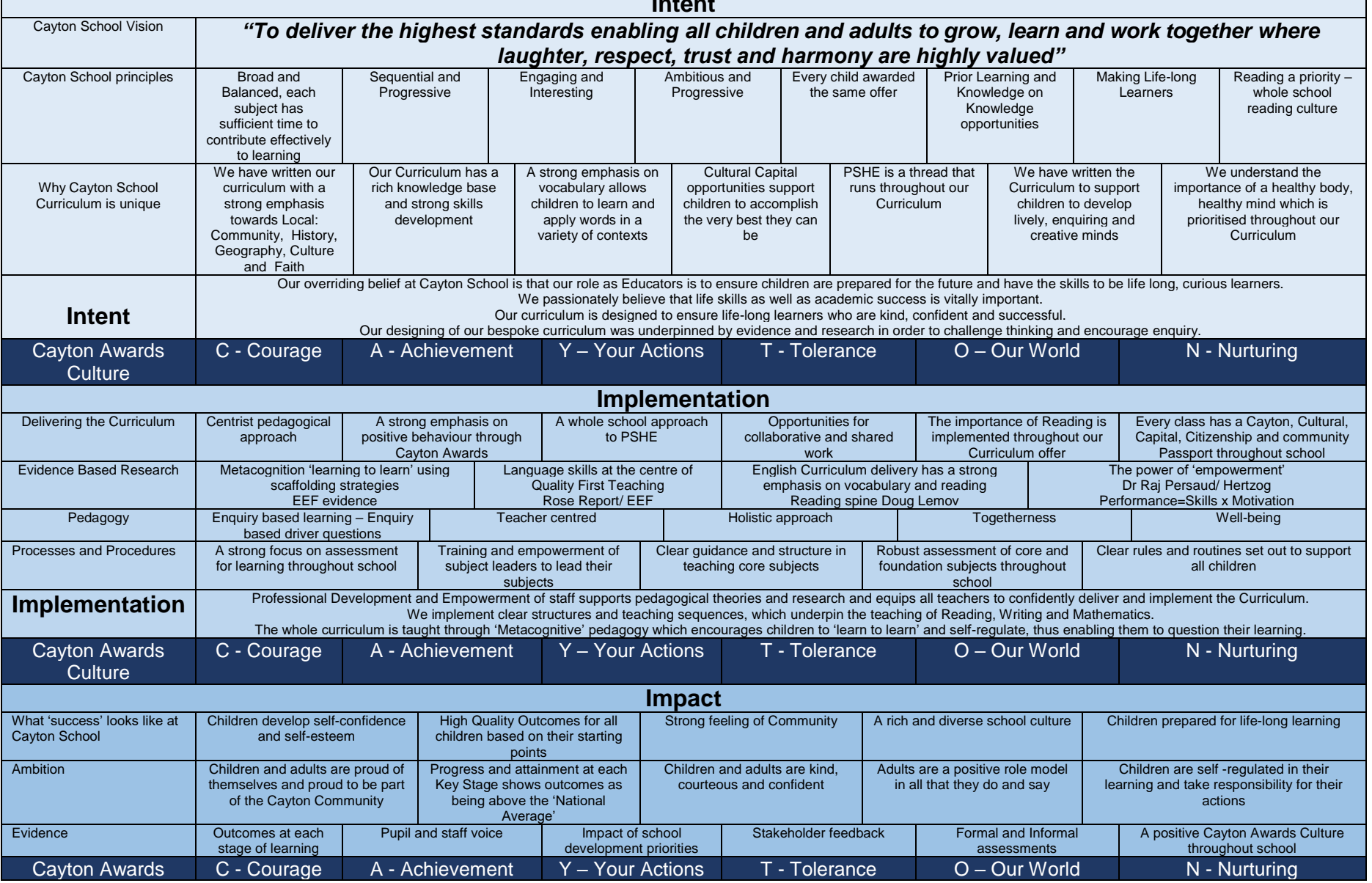

**Intent**

#### **Culture**

#### **Developing Technology users at Cayton School**

ton School

Learn from yesterday, seek today and aim for tomorrow

**A Technology user at Cayton School will have……**

- Competence in coding for a variety of practical and inventive purposes, including the application of ideas within other subjects.
- The ability to connect with others safely and respectfully, understanding the need to act within the law and with moral and ethical integrity.
- An understanding of the connected nature of devices.
- The ability to communicate ideas well by using applications and devices throughout the curriculum.
- The ability to collect, organise and manipulate data effectively.

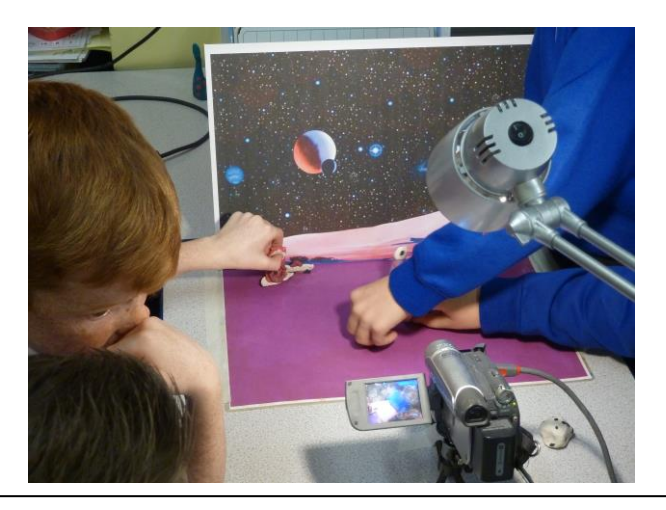

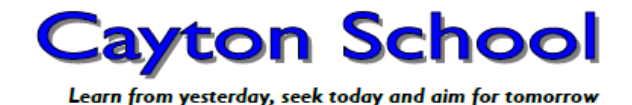

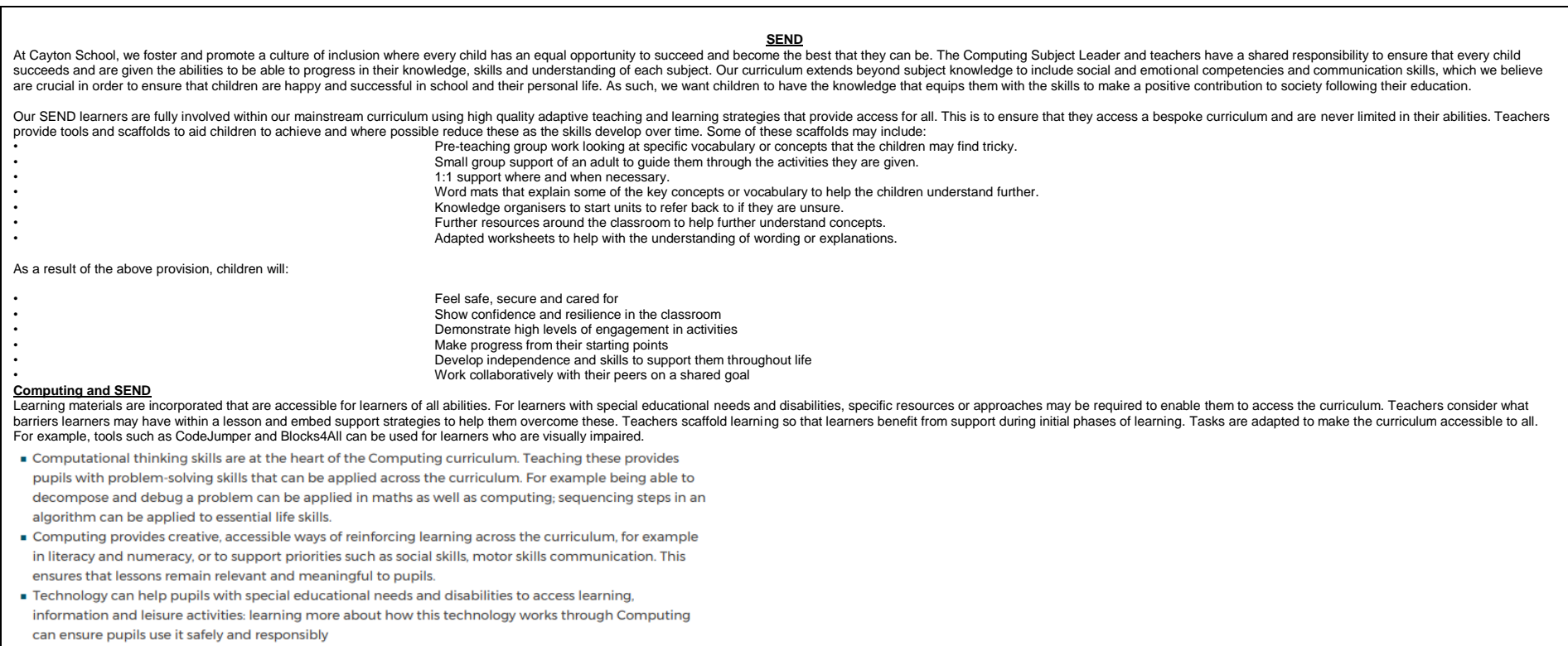

#### **Intent – Implementation – Impact**

#### **Ambition**

At Cayton School, it is our intention to enable children to find, explore, analyse, exchange and present information. We also focus on developing the skills necessary for children to be able to use information in an effective way. **We want children to know more, remember more and understand more in computing so that they leave Cayton School computer literate.** Computing skills are a major factor in enabling children to be confident, creative and independent learners and it is our intention that children have every opportunity available to allow them to achieve this. We intend to build a computing curriculum that develops pupil's learning and results in the acquisition of knowledge of the world around them that ensures all pupils can understand and apply the fundamental principles and concepts of computer science. This includes logic, algorithms and data representation whereby children can analyse problems in computational terms and have repeated practical experience of writing computer programs in order to solve such problems. We intend to build a computing curriculum that prepares pupils to live safely in an increasingly digital society where children can evaluate and apply information technology, including new or unfamiliar technologies, analytically to solve problems.

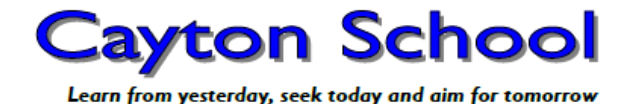

In planning and guiding what children learn, practitioners must reflect on the different rates at which children are developing and adjust their practice appropriately. Three characteristics of effective teaching and learn are:

- playing and exploring children investigate and experience things, and 'have a go'
- active learning children concentrate and keep on trying if they encounter difficulties, and enjoy achievements
- creating and thinking critically children have and develop their own ideas, make links between ideas, and develop strategies for doing things In addition, the Prime Areas of Learning (Personal, Social and Emotional Development, Communication and Language and Physical Development) underpin and are an integral part of children's learning in all areas.

#### EYFS (Statutory)

This document demonstrates which statements from the 2020 Development Matters are prerequisite skills for computing within the national curriculum. The table below outlines the most relevant statements taken from the Early Learning Goals in the EYFS statutory framework and the Development Matters age ranges for Three and Four-Year-Olds and Reception to match the programme of study for computing. The most relevant statements for computing are taken from the following areas of learning:

• **Personal, Social and Emotional Development • Physical Development • Understanding the World • Expressive Arts and Design**

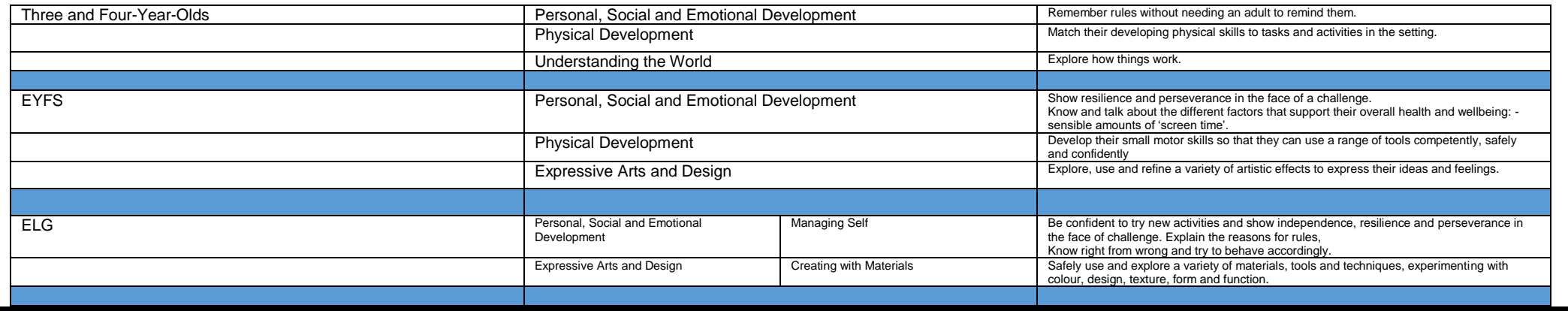

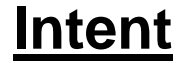

**Early Years Foundation Stage**

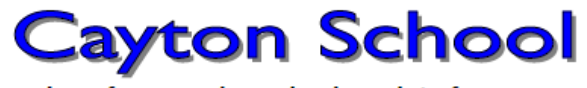

Learn from yesterday, seek today and aim for tomorrow

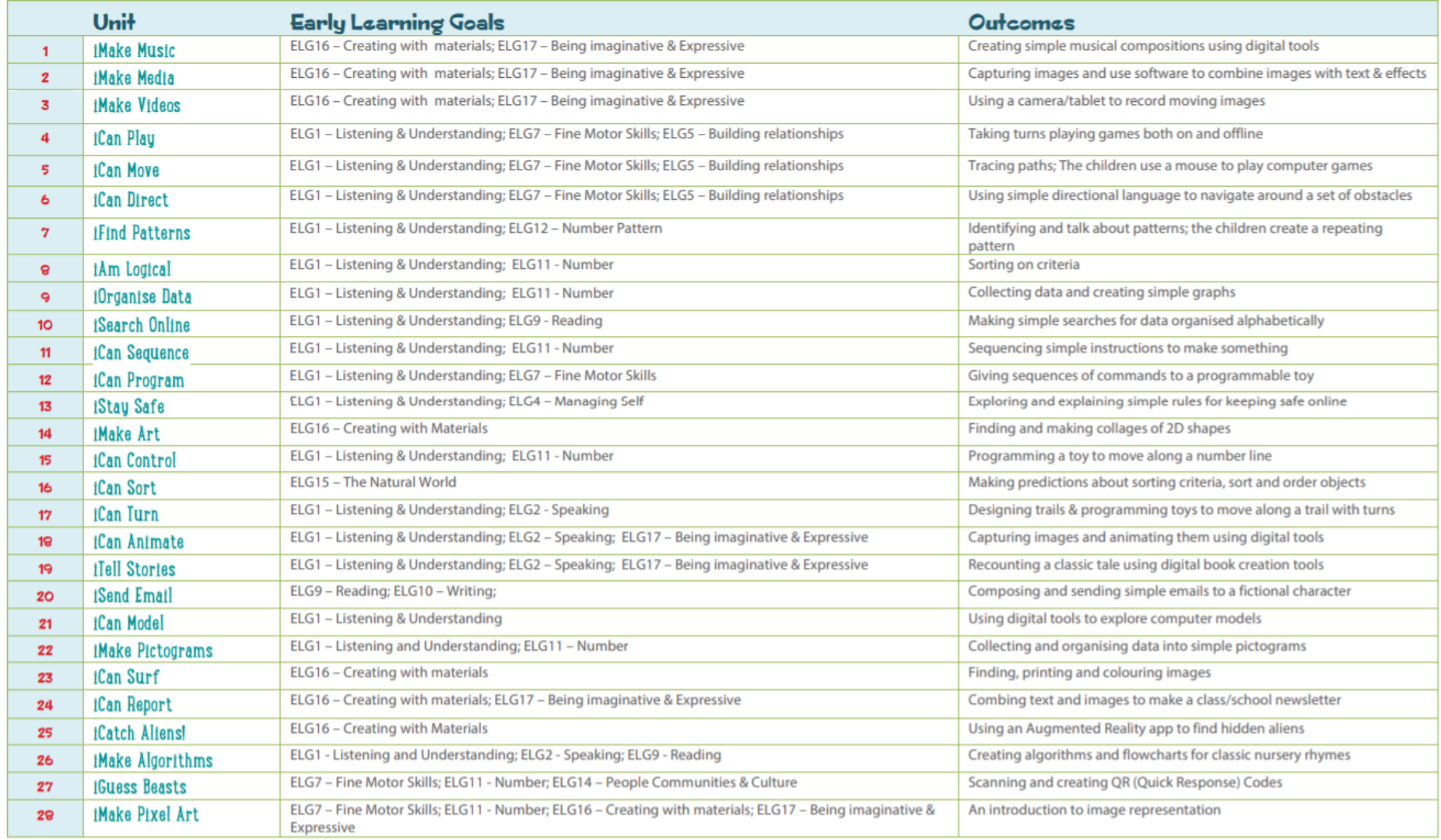

#### **Possible iCompute units**

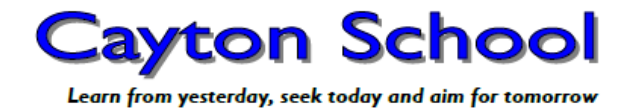

#### **Key Stage One**

#### Purpose of Study

A high-quality computing education equips pupils to use computational thinking and creativity to understand and change the world. Computing has deep links with mathematics, science and design and technology, and provides insights into both natural and artificial systems. The core of computing is computer science, in which pupils are taught the principles of information and computation, how digital systems work and how to put this knowledge to use through programming. Building on this knowledge and understanding, pupils are equipped to use information technology to create programs, systems and a range of content. Computing also ensures that pupils become digitally literate – able to use, and express themselves and develop their ideas through, information and communication technology – at a level suitable for the future workplace and as active participants in a digital world.

#### National Curriculum

The national curriculum for computing aims to ensure that all pupils:

can understand and apply the fundamental principles and concepts of computer science, including abstraction, logic, algorithms and data representation

can analyse problems in computational terms, and have repeated practical experience of writing computer programs in order to solve such problems

can evaluate and apply information technology, including new or unfamiliar technologies, analytically to solve problems

are responsible, competent, confident and creative users of information and communication technology

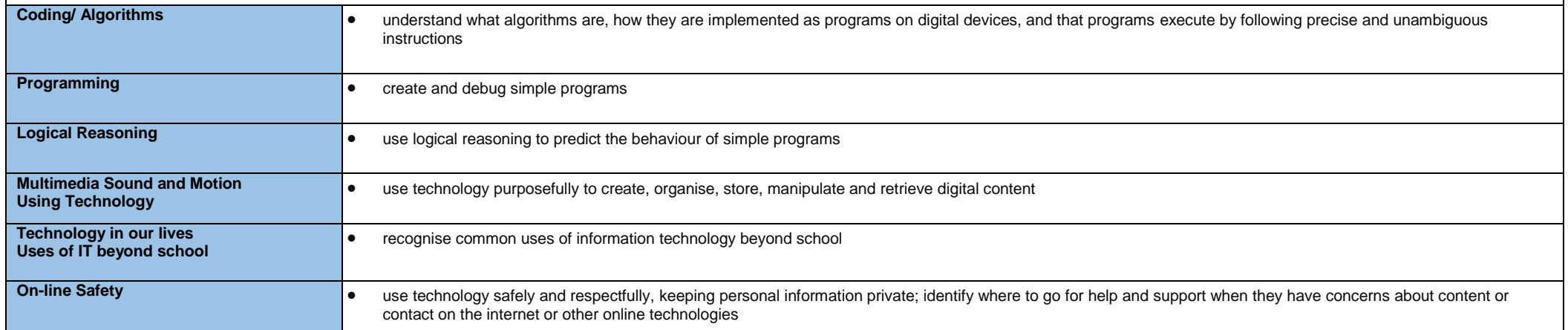

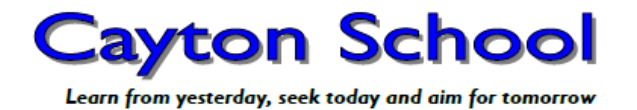

#### **Key Stage Two**

#### Purpose of Study

A high-quality computing education equips pupils to use computational thinking and creativity to understand and change the world. Computing has deep links with mathematics, science and design and technology, and provides insights into both natural and artificial systems. The core of computing is computer science, in which pupils are taught the principles of information and computation, how digital systems work and how to put this knowledge to use through programming. Building on this knowledge and understanding, pupils are equipped to use information technology to create programs, systems and a range of content. Computing also ensures that pupils become digitally literate – able to use, and express themselves and develop their ideas through, information and communication technology – at a level suitable for the future workplace and as active participants in digital world.

#### National Curriculum

The national curriculum for computing aims to ensure that all pupils:

- can understand and apply the fundamental principles and concepts of computer science, including abstraction, logic, algorithms and data representation
- can analyse problems in computational terms, and have repeated practical experience of writing computer programs in order to solve such problems
- can evaluate and apply information technology, including new or unfamiliar technologies, analytically to solve problems
- are responsible, competent, confident and creative users of information and communication technology

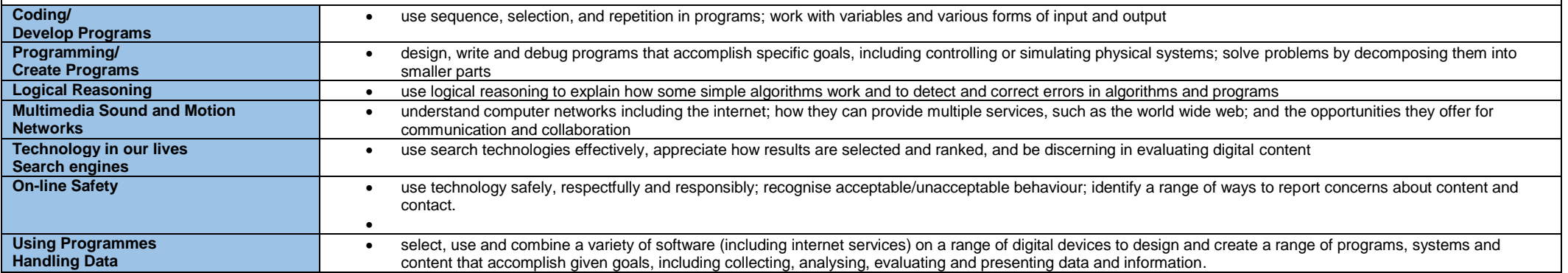

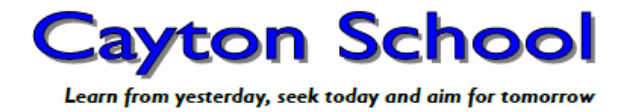

## **CS = Computer Science**

The fundamental principles of computer science including, algorithms, programming, computational thinking, testing, debugging, networks, the internet and the WWW.

## **IT = Information Technology**

Applying computer systems to solve problems. Finding things out, exchanging and sharing information, reviewing, modifying and evaluating work.

# **DL = Digital Literacy (including eSafety)**

Create digital artifacts, express oneself, develop and present information and ideas using a range of digital technologies.

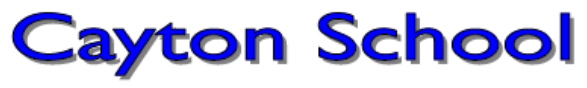

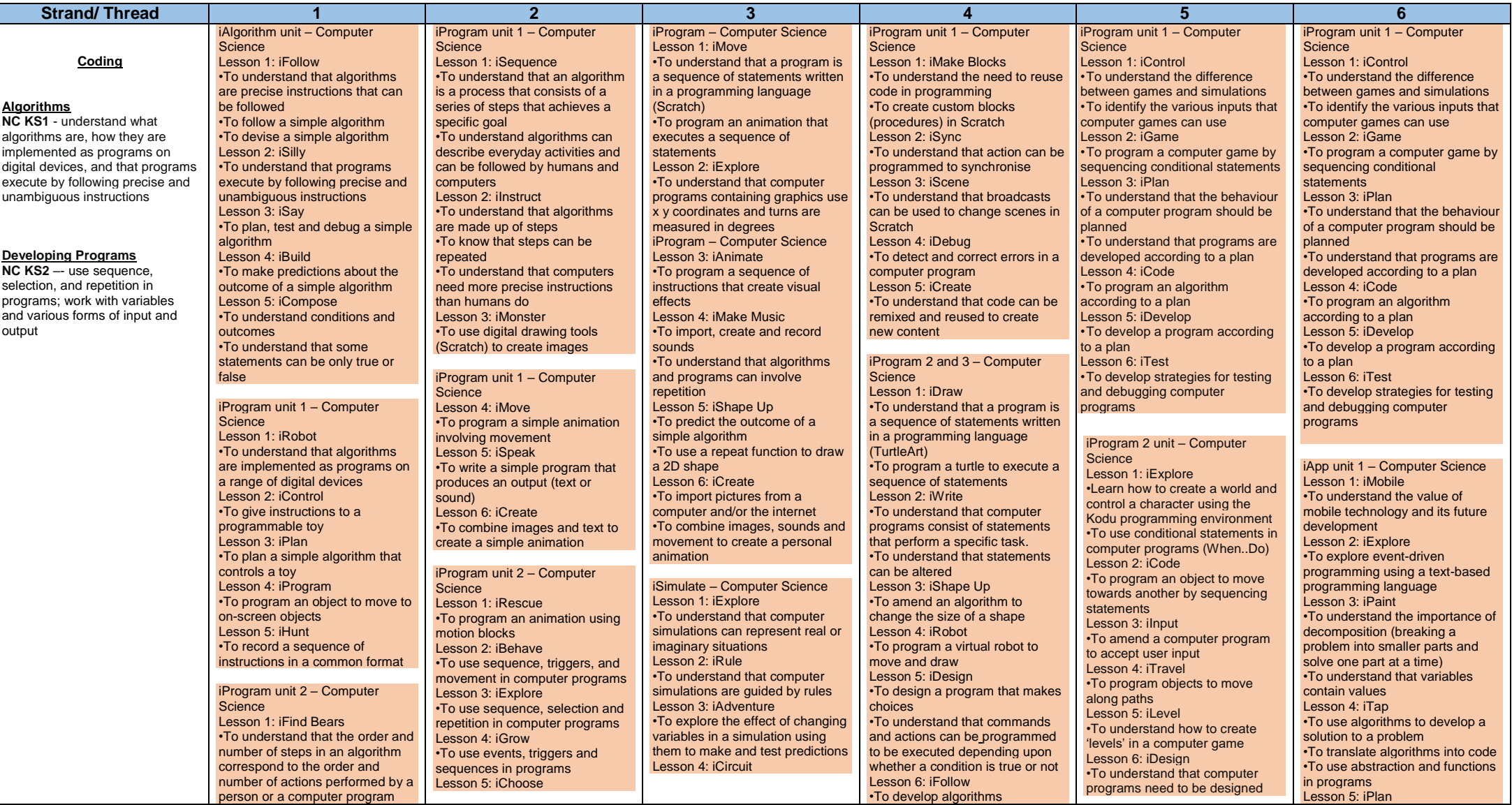

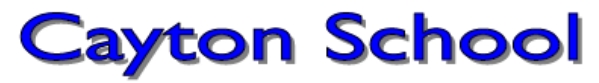

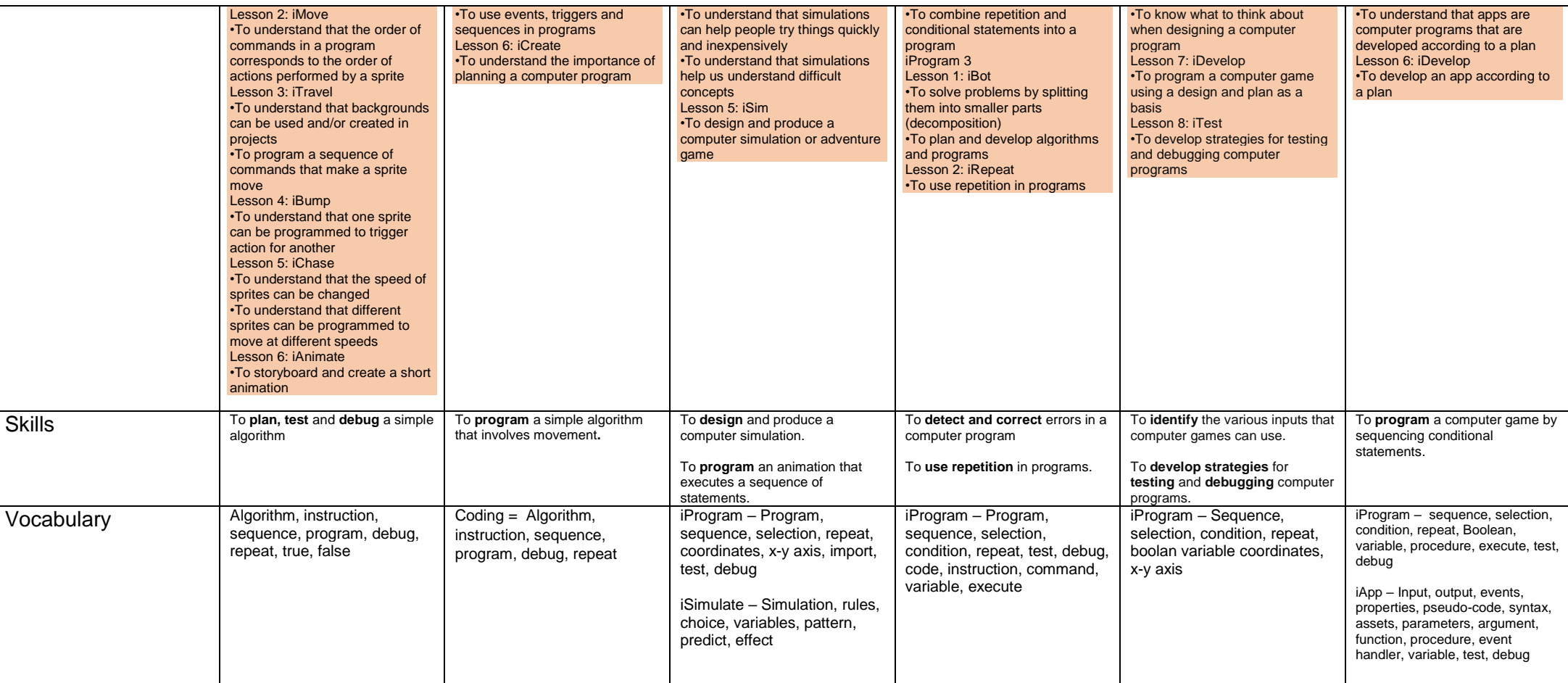

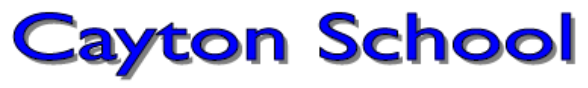

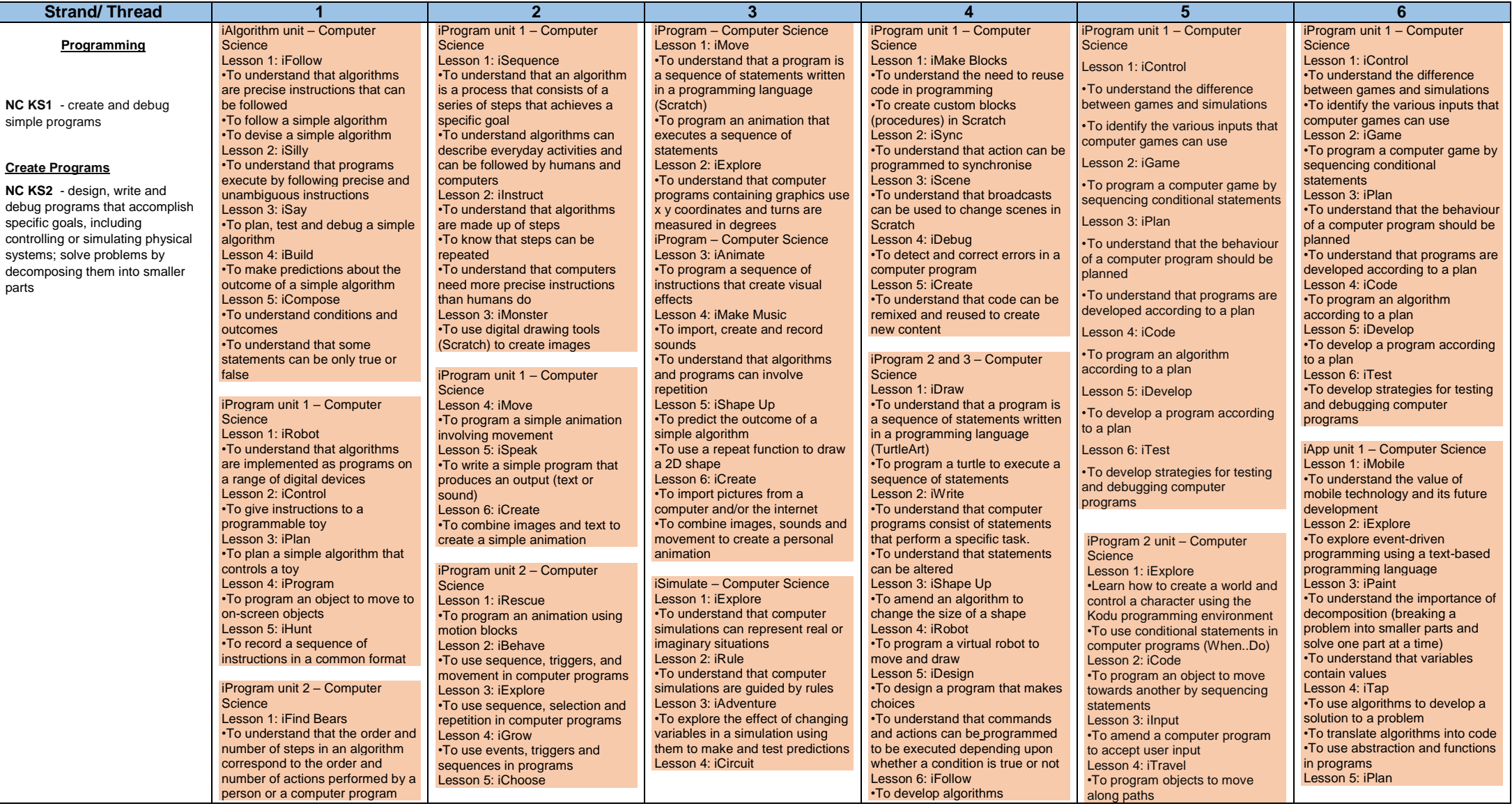

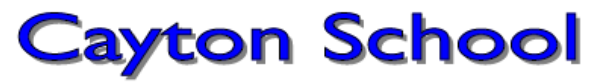

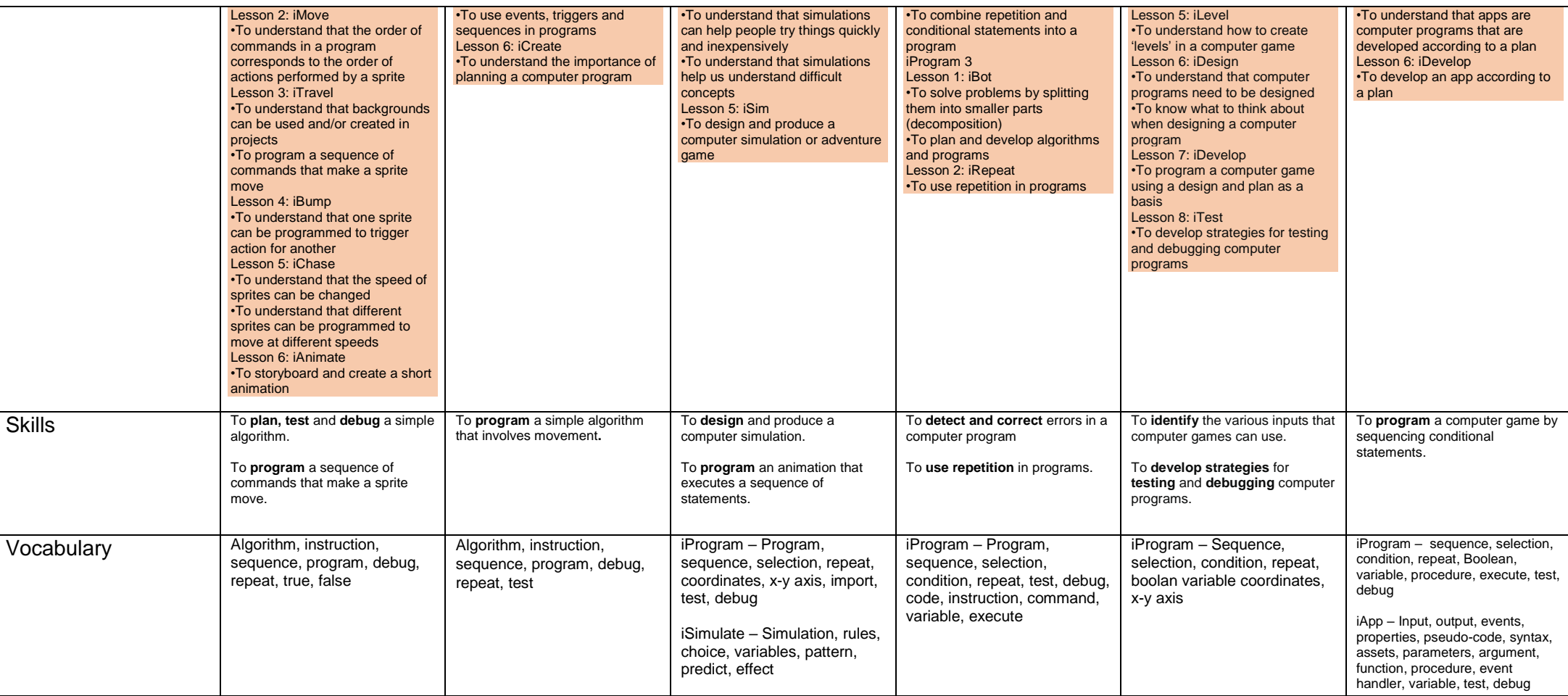

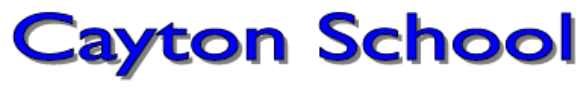

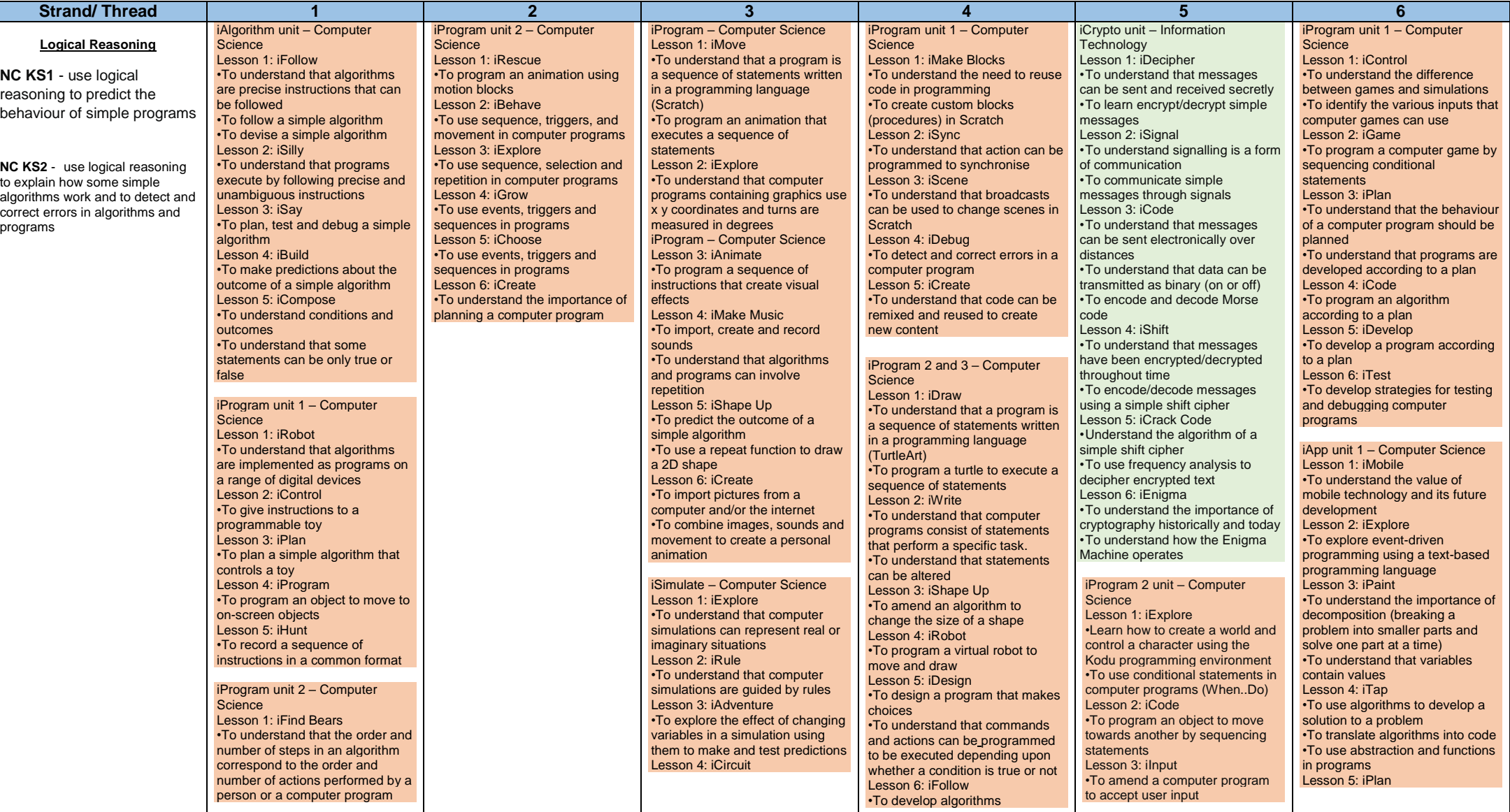

# **Cayton School**

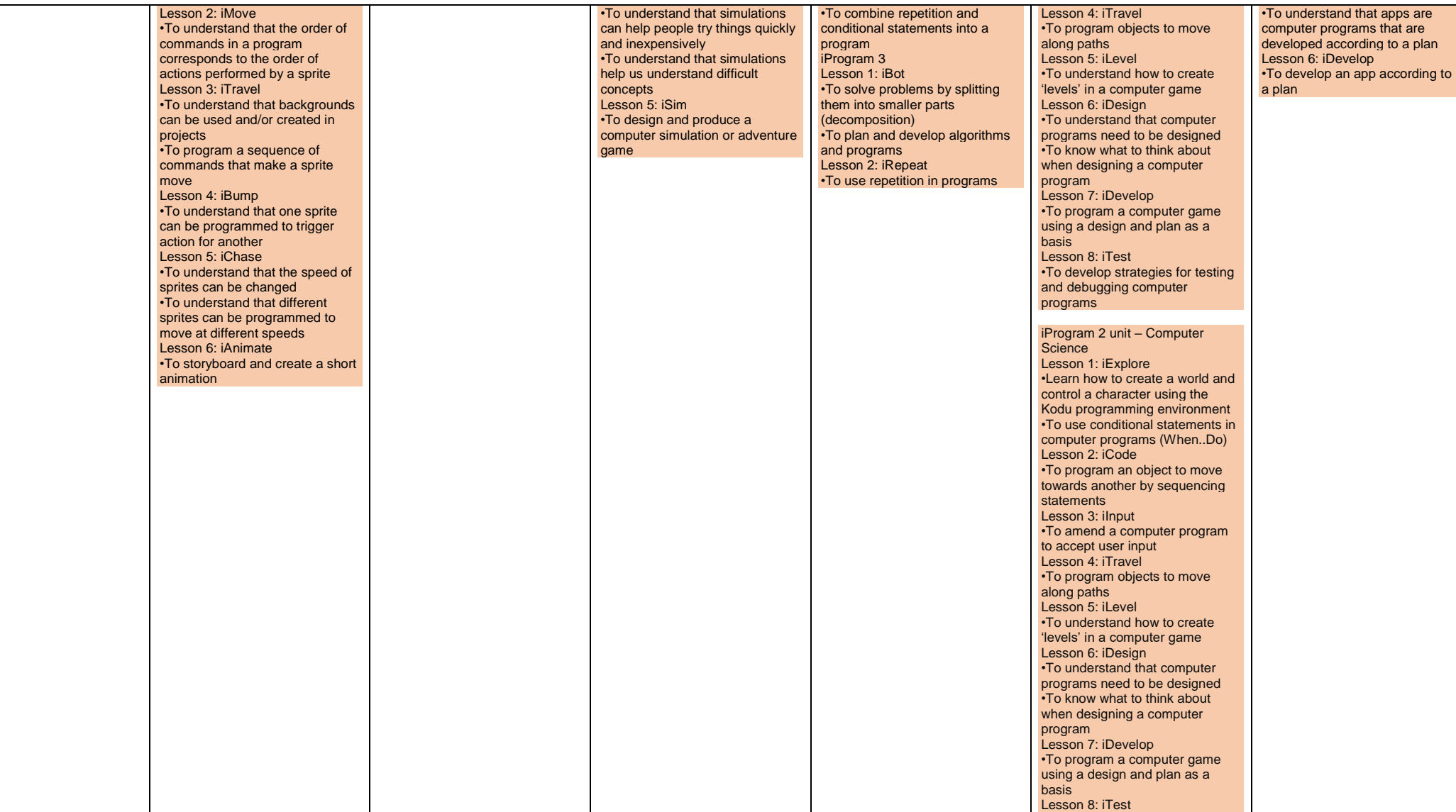

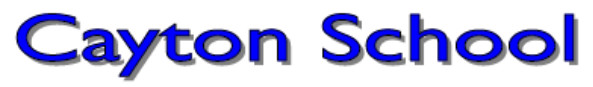

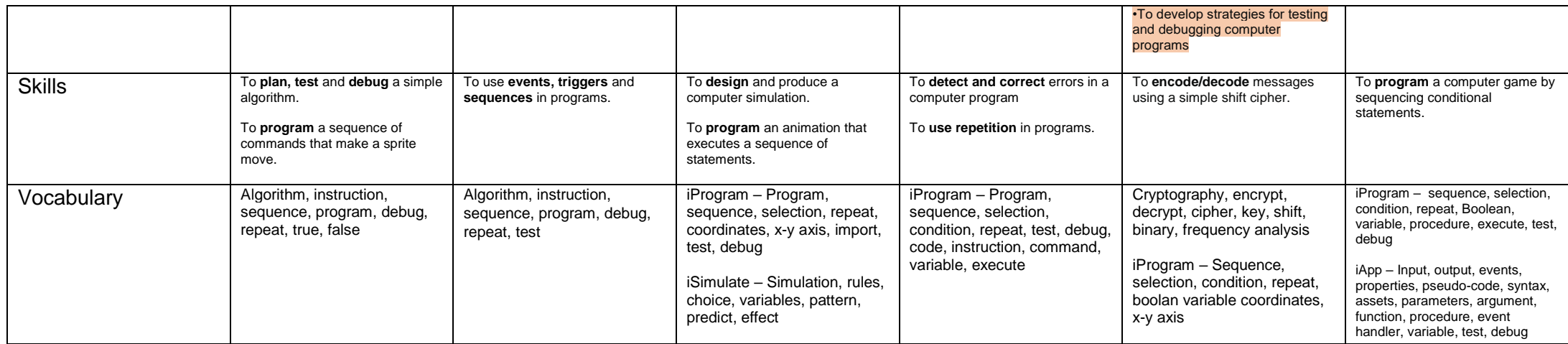

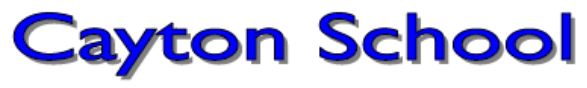

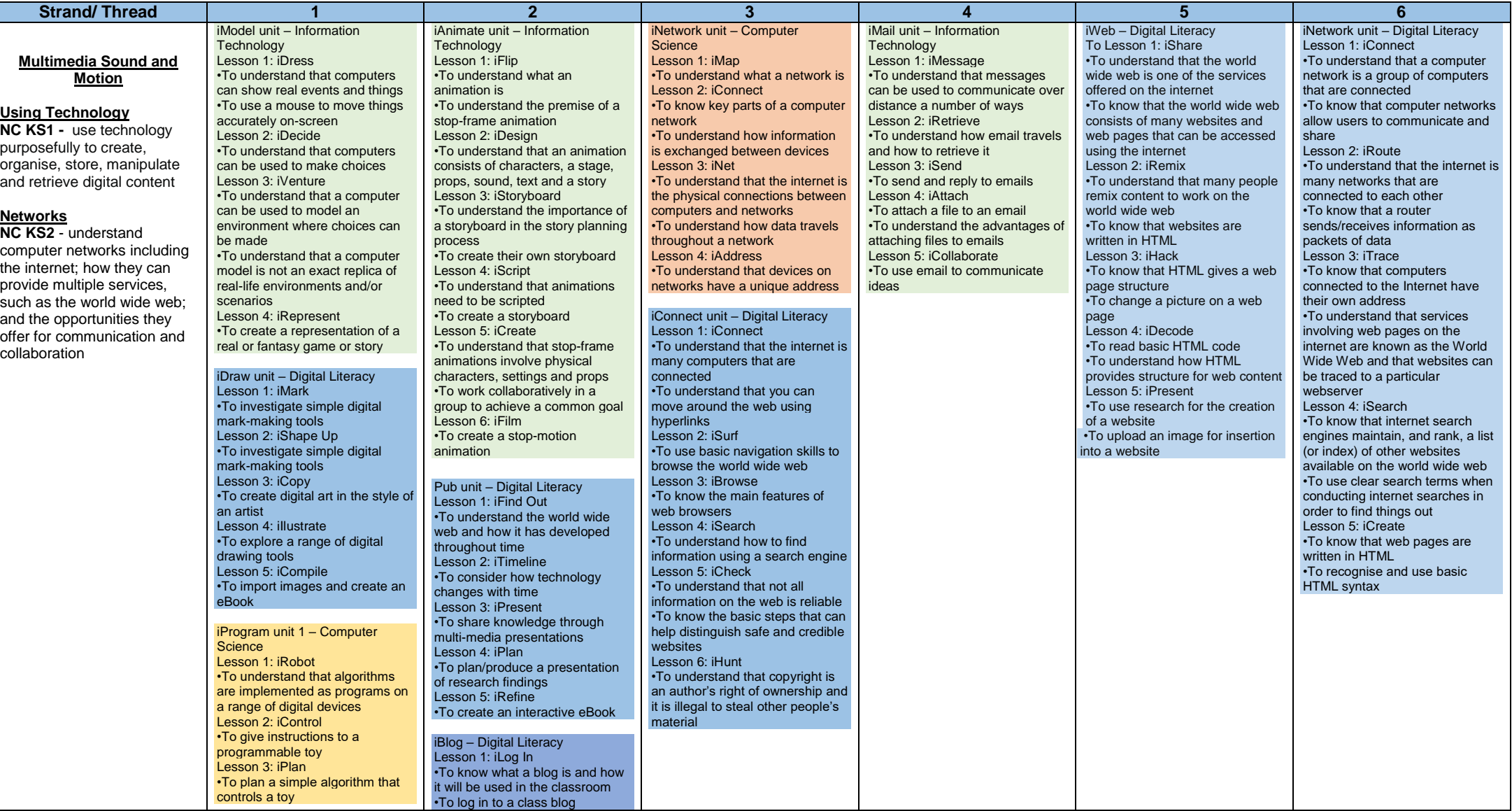

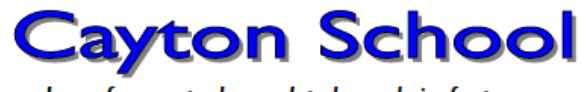

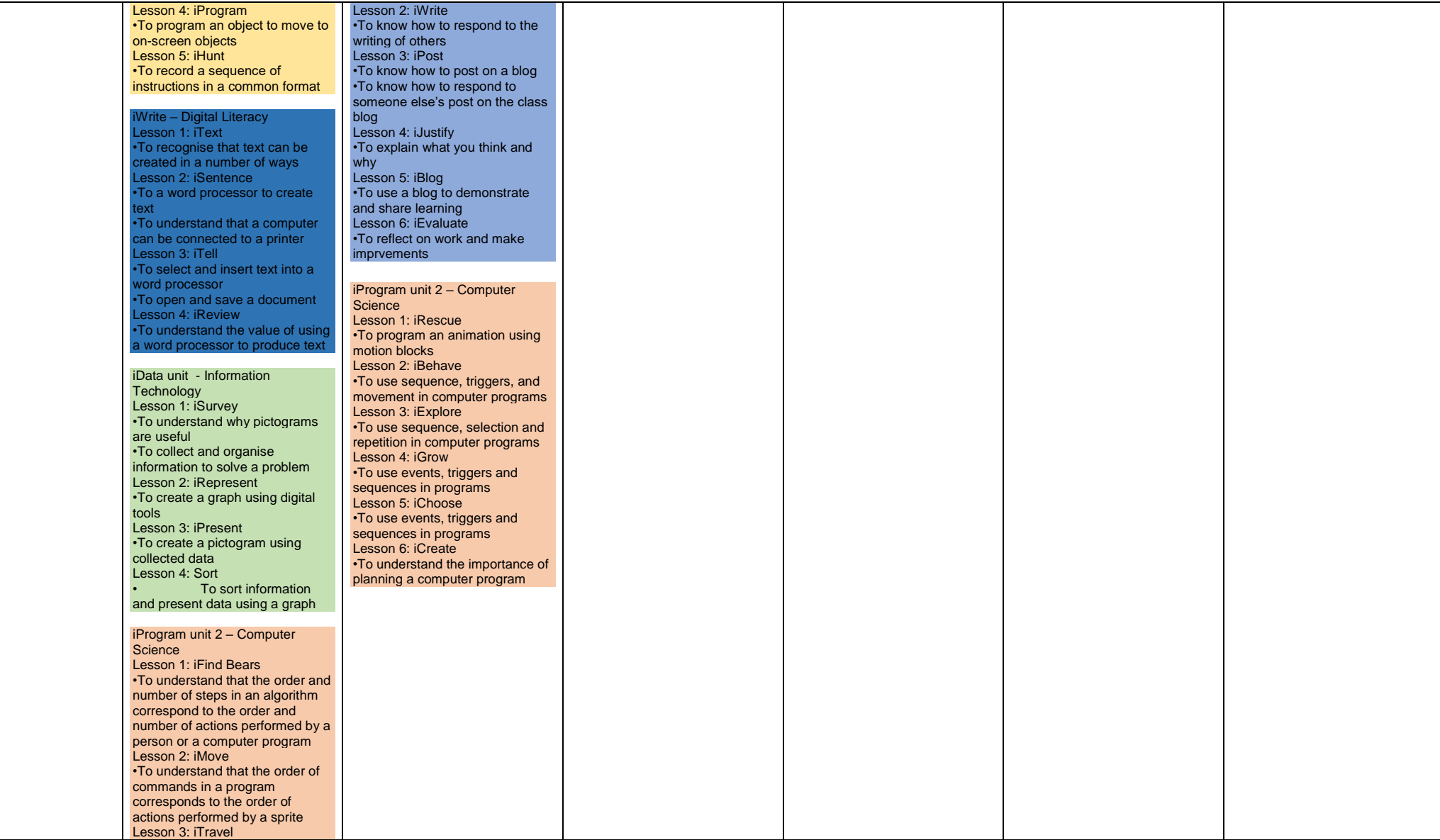

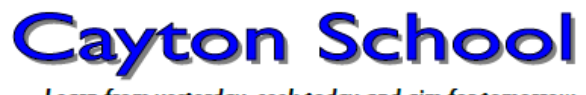

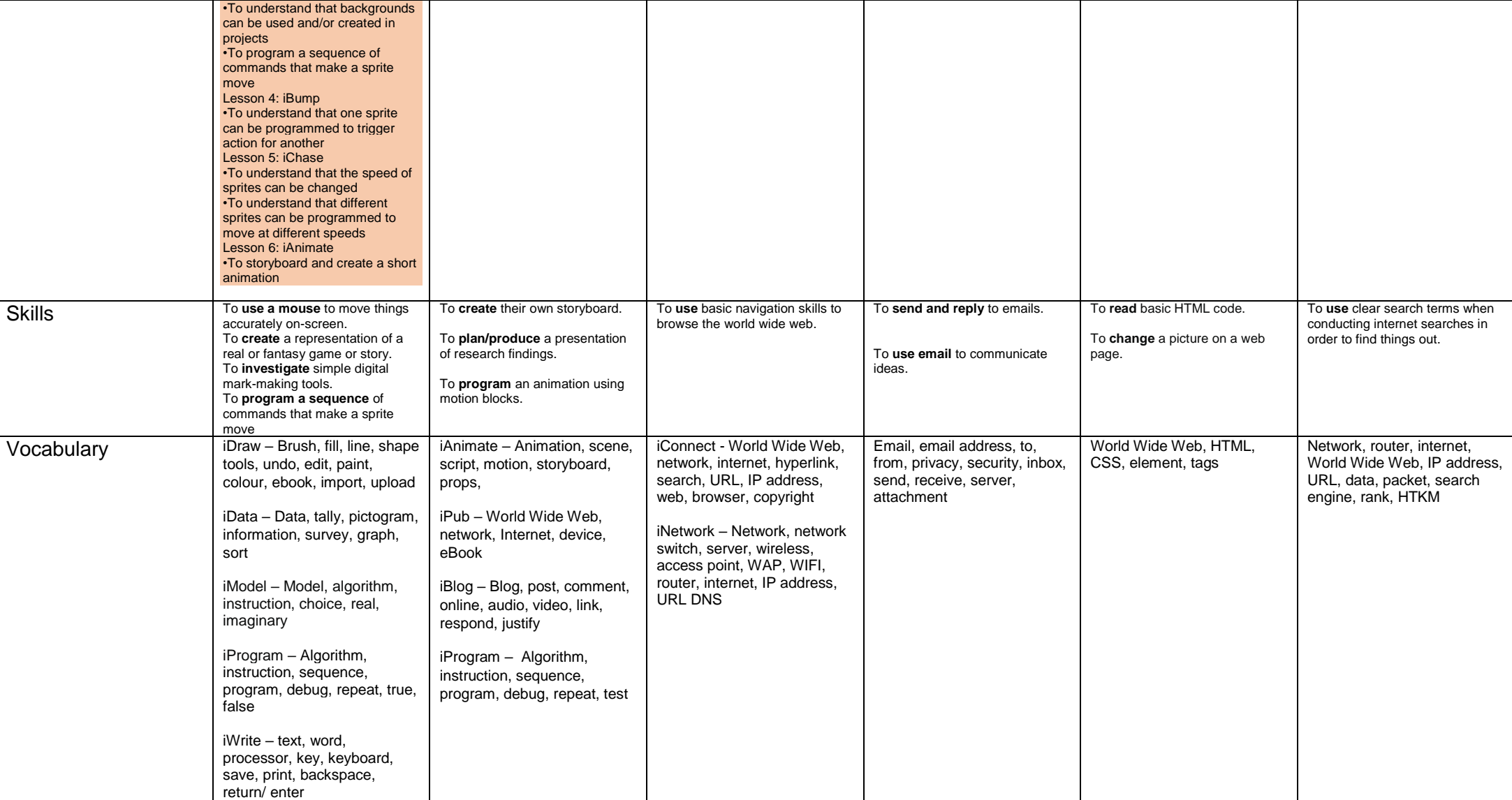

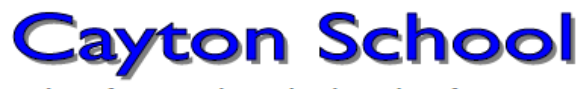

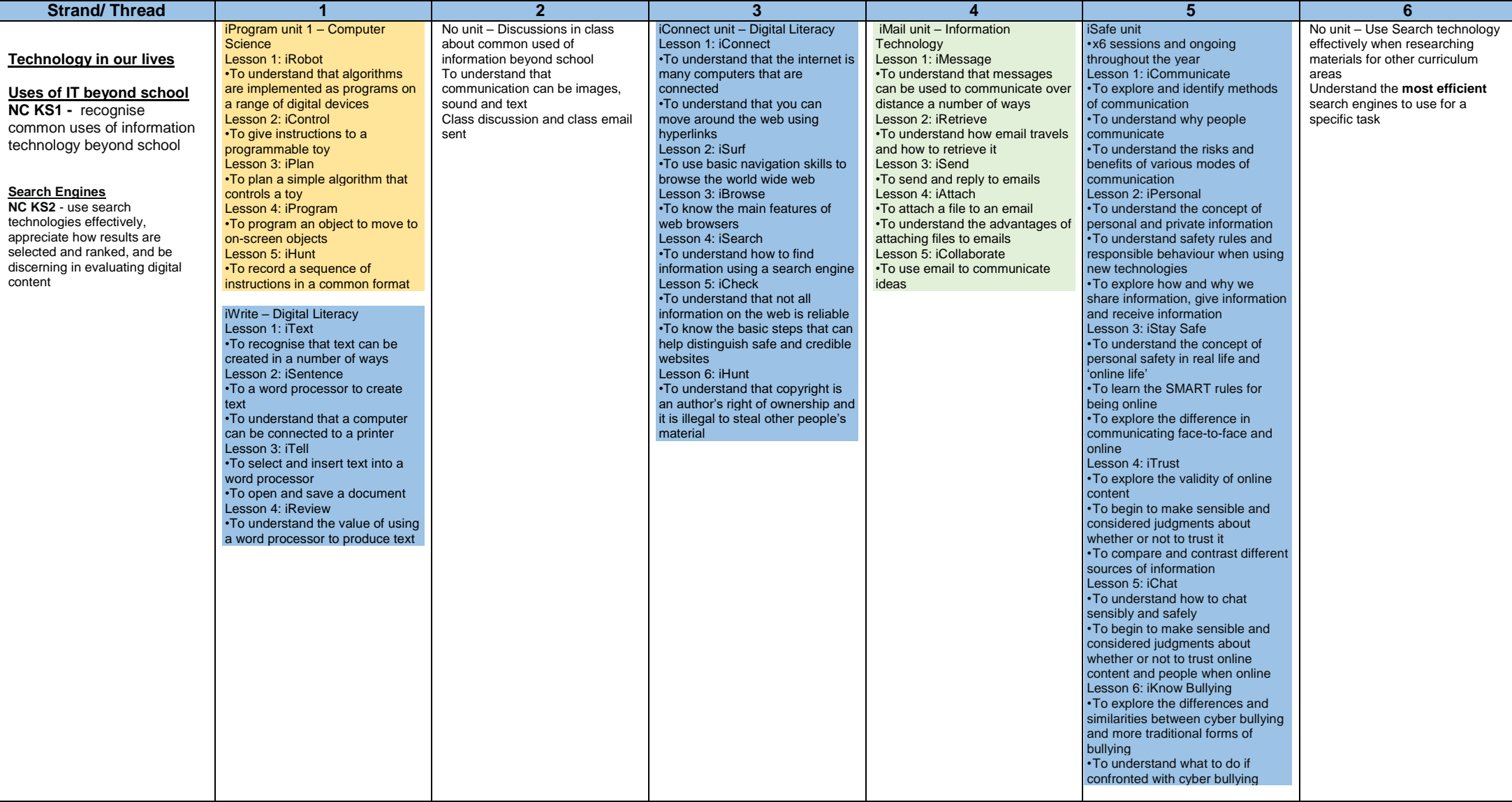

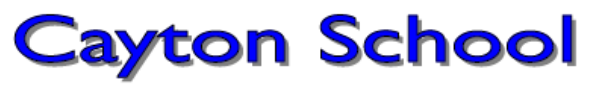

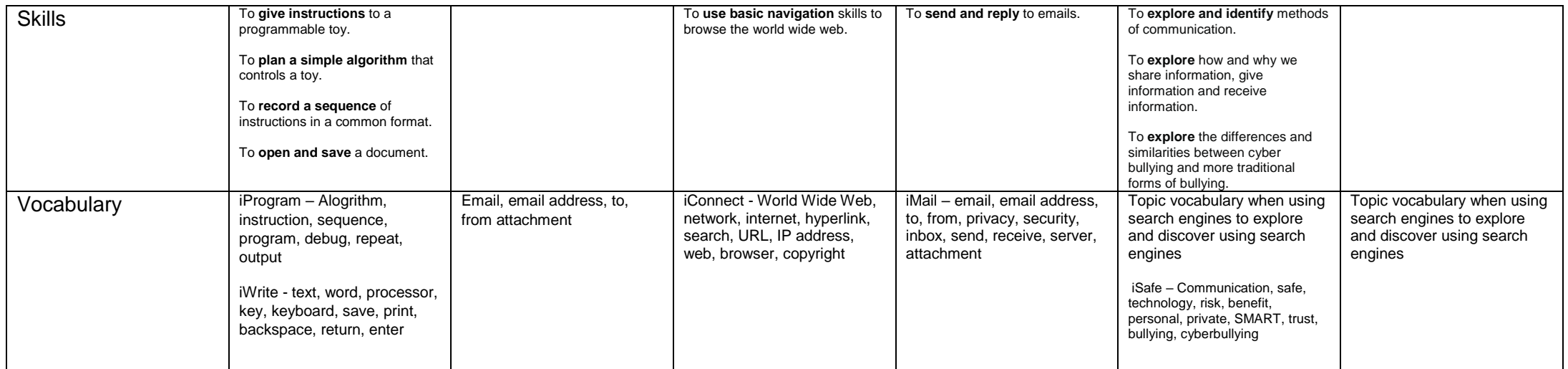

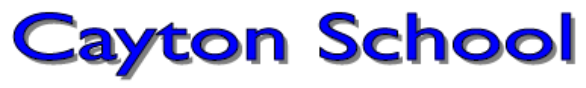

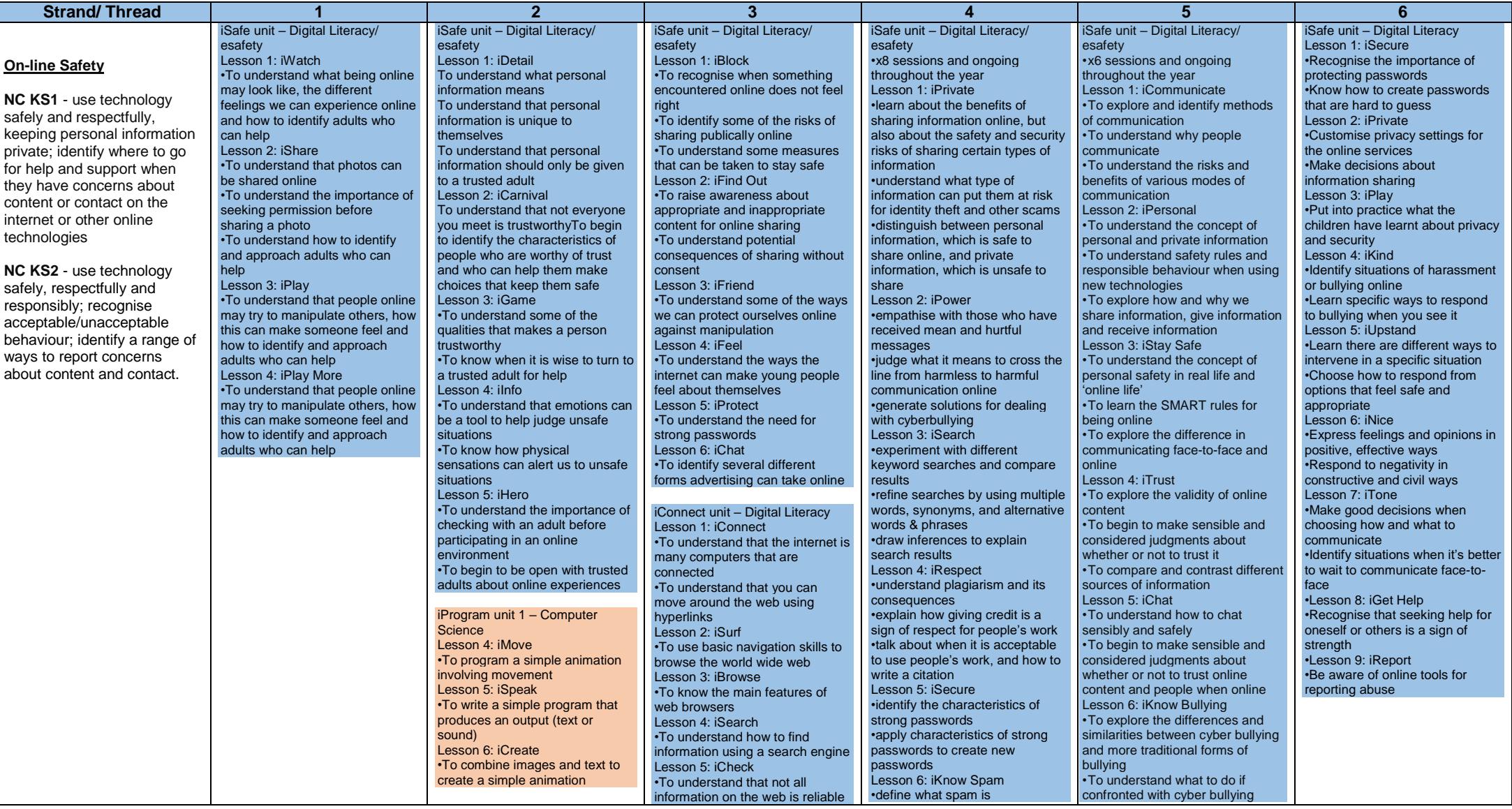

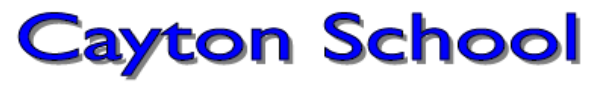

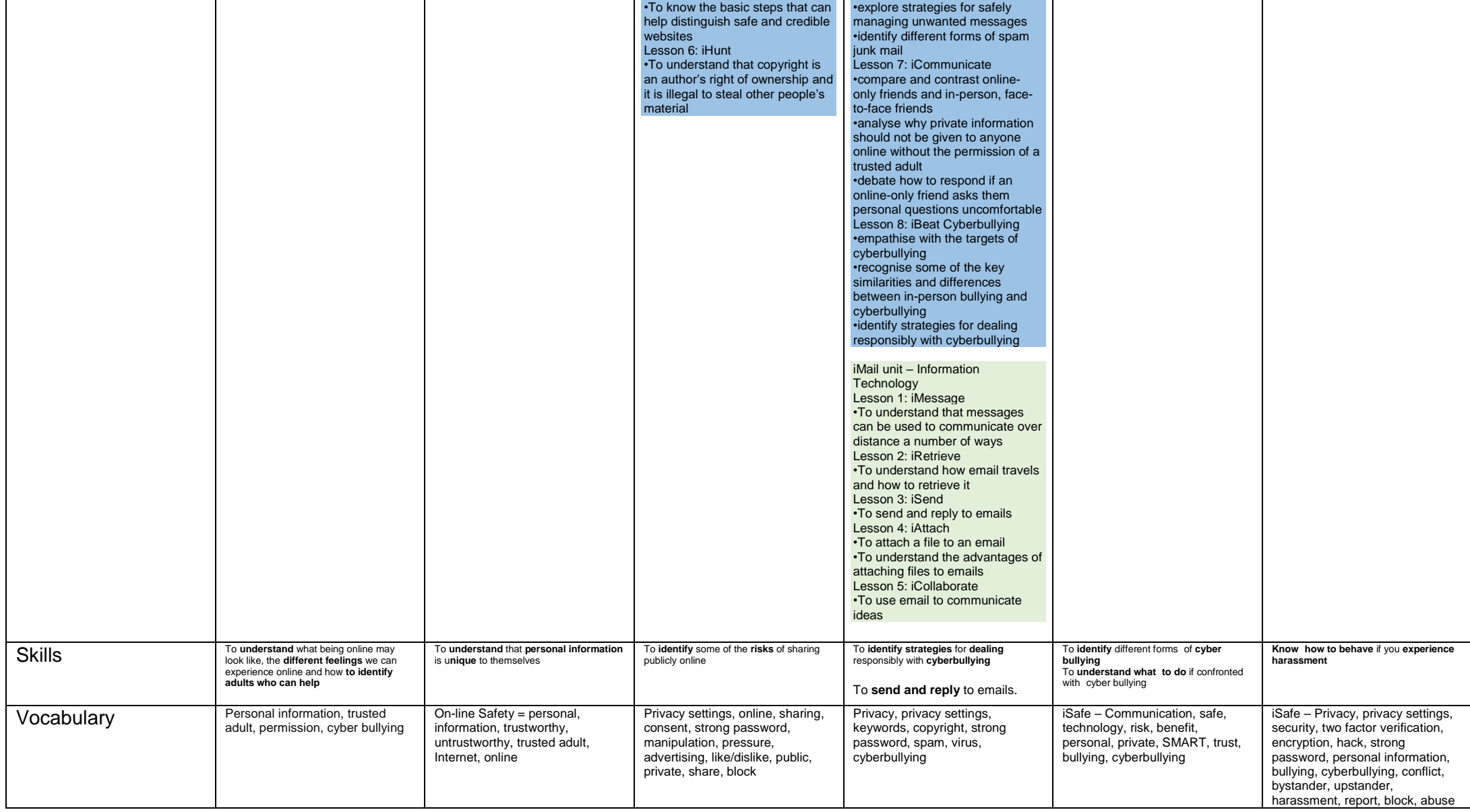

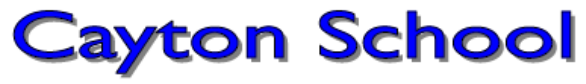

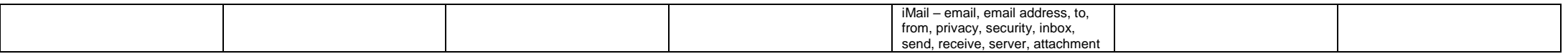

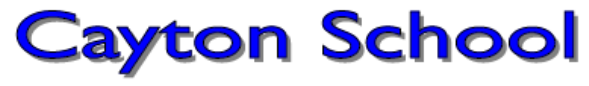

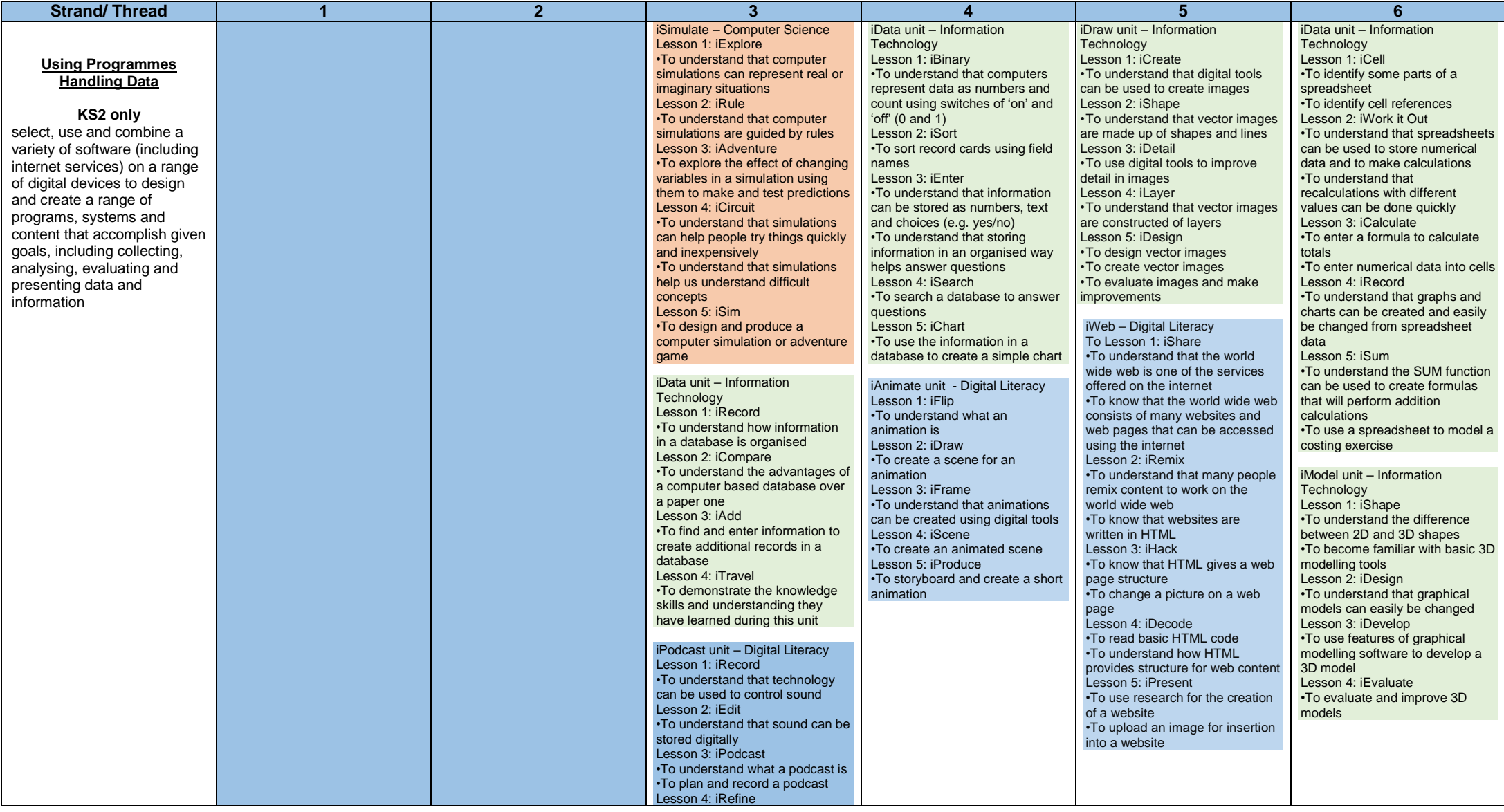

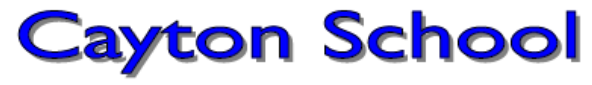

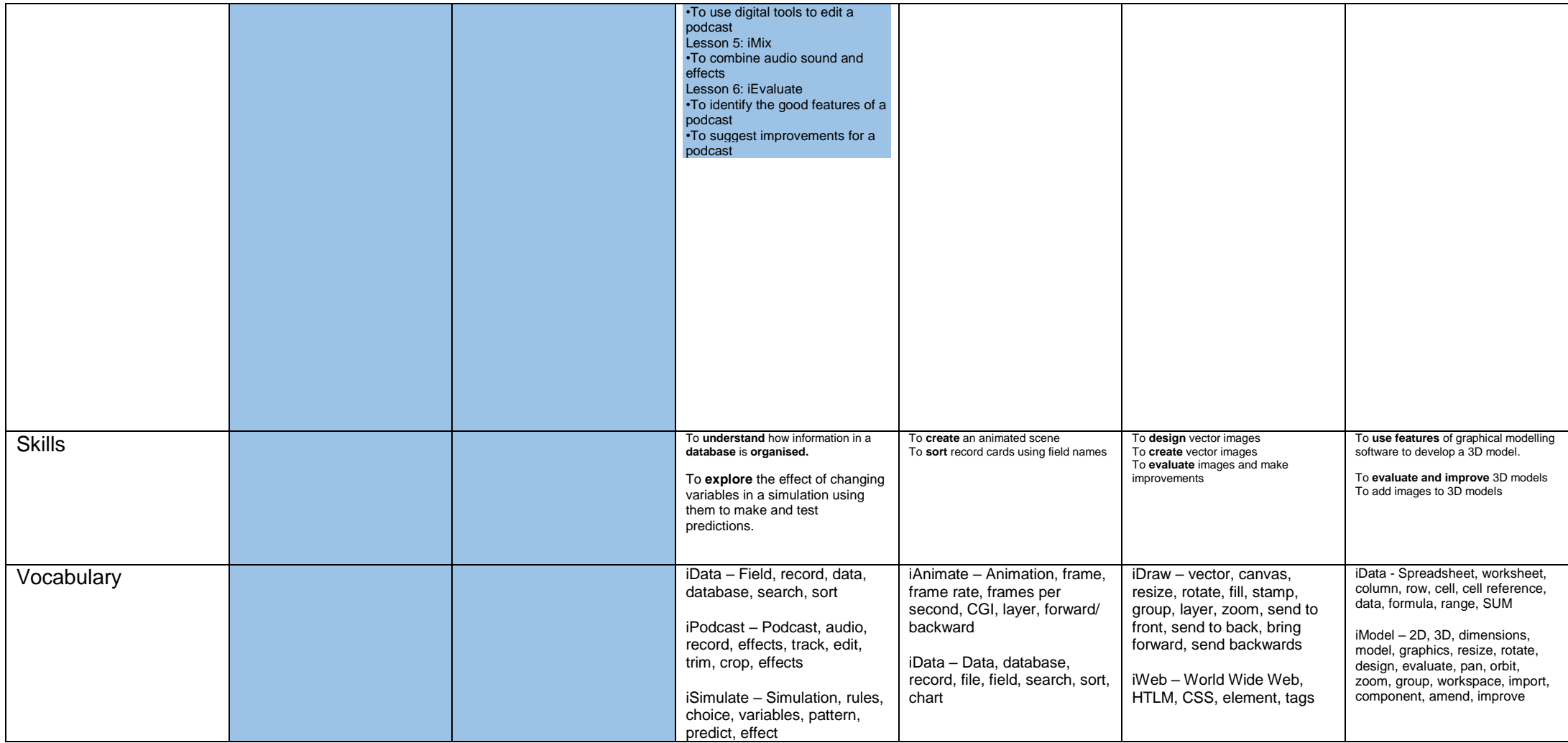

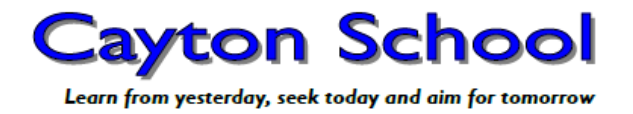

#### **Implementation**

 A clear and effective, bespoke cross curricular scheme of work that provides coverage in line with the National Curriculum. Teaching and learning should facilitate progression across all key stages within the threads of **Coding** (Algorithms/ Creating Programs), **Programming**, **Logical Reasoning**, **Multimedia Sound and Motion** (Using Technology/ Networks), **Technology in our Lives** (Uses of IT beyond school, Search Engines), **Using Programs** (Handling Data), **On-line Safety**.

Access to resources which aid in the acquisition of skills and knowledge.

 Children will have access to the hardware (computers, netbooks, programmable equipment) and software that they need to develop knowledge and skills of digital systems and their applications

A clear and effective scheme of work that provides coverage in line with the National Curriculum (icompute).

 Teaching and learning should facilitate progression across all key stages within the strands of digital literacy, information technology and computer science. Children will have the opportunity to explore and respond to key issues such as digital communication, cyberbullying, online safety, security, plagiarism and social media.

Wider Curriculum links and opportunities for the safe use of digital systems are considered in wider curriculum planning.

The importance of online safety is shown through displays within the learning environment (classrooms, hall and the ICT suite).

Parents are informed when issues relating to online safety arise and further information/support is provided if required (CPOMS).

As well as opportunities underpinned within the scheme of work, children will also spend time further exploring the key issues associated with online safety.

#### **Impact**

Children will be confident users of technology, able to use it to accomplish a wide variety of goals, both at home and in school.

• Children will have a secure and comprehensive knowledge of the implications of technology and digital systems. This is important in a society where technologies and trends are rapidly evolving.

Children will be able to apply the British values of democracy, tolerance, mutual respect, rule of law and liberty when using digital systems.

**Children will be able to use technology safely and know what to do to keep themselves safe on-line.**